## Муниципальное бюджетное учреждение дополнительного образования «Спортивная школа»

### **ПРИКАЗ**

07.05.2024 г.

No 112

#### г. Новоалександровск

### О присвоении спортивных разрядов

В соответствии с Федеральным законом от 04.12.2007г. № 329-ФЗ «О физической культуре и спорте в РФ, положением о Единой всероссийской спортивной классификации, утвержденным приказом Министерства спорта Российской Федерации от 19 декабря 2022 г. № 1255, Положением «О присвоении спортивных разрядов в МБУДО «Спортивная школа»  $\mathbf{M}$ на основании представленных документов

#### ПРИКАЗЫВАЮ:

# 1. Присвоить «Второй юношеский спортивный разряд» сроком на 2 года: Тяжелая атлетика

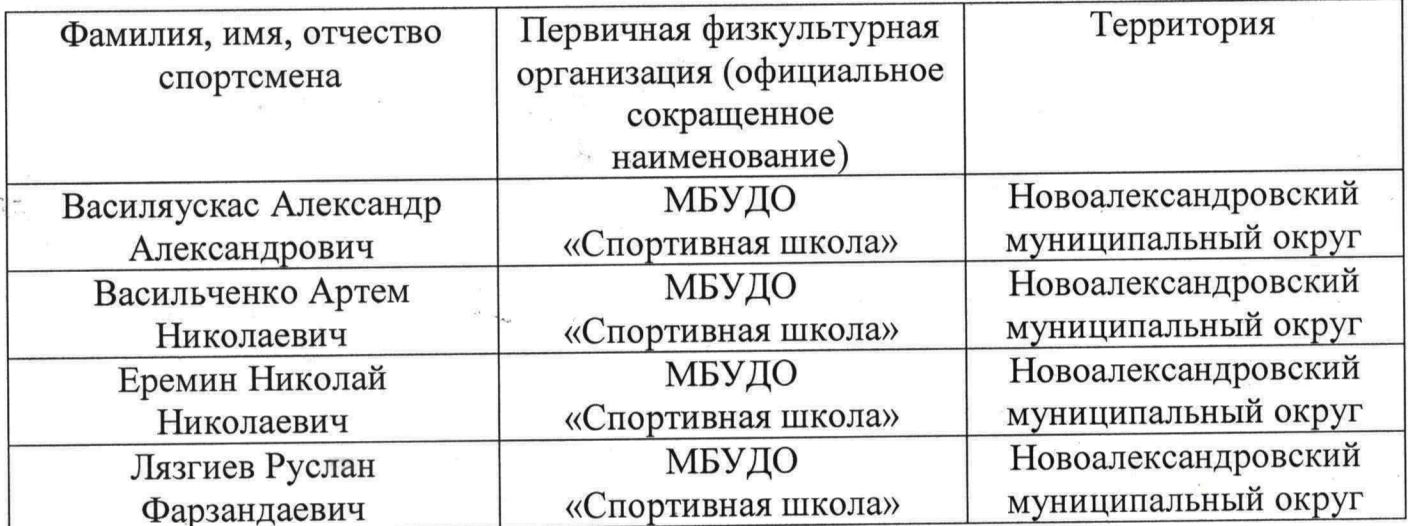

с 07.05.2024 по 06.05.2024 г.

2. Присвоить «Третий юношеский спортивный разряд» сроком на 2 года:

Тяжелая атлетика с 07.05.2024 по 06.05.2024 г.

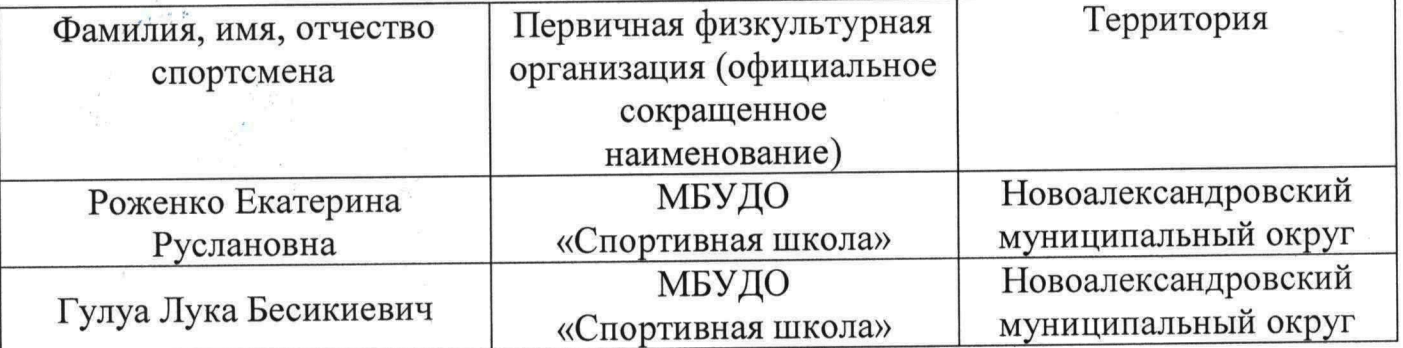

- 3. Настоящий приказ разместить в течение 5-ти рабочих дней со дня его сайте МБУДО «Спортивная школа», официальном подписания на ответственность возложить на инструктора-методиста Пахомову Н.В.
- 4. Контроль за исполнением настоящего приказа оставляю за собой.
- 5. Настоящий приказ вступает в силу со дня его подписания.

И.Н. Смоляков И.о. директора МБУДО «Слортивная школя» **МБУДО**<br>СПОРТИВНАЯ **ШКОЛА»**